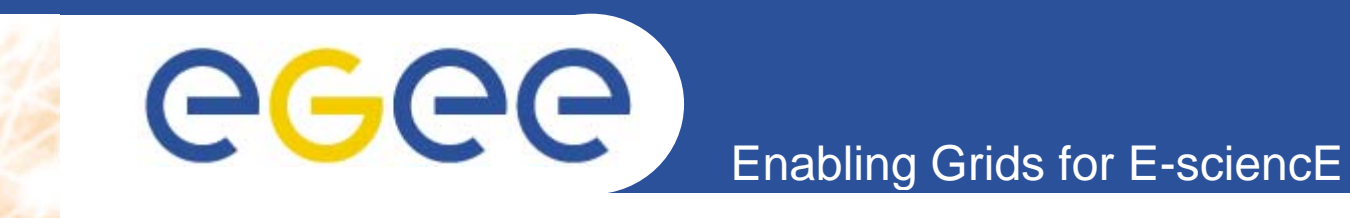

# **SA3 observations**

*Oliver Keeble*

*SA3*

*CERN*

**Information Society**<br>and Media

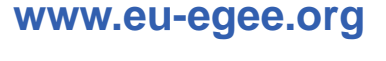

EGEE and gLite are registered trademarks

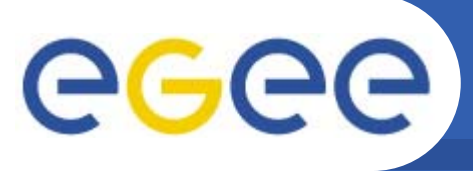

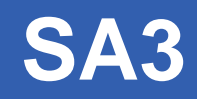

 $\bullet$  **"The goal of the SA3 activity is to manage the process of building deployable and documented middleware distributions, starting by integrating middleware packages and components from a variety of sources" .**

- $\bullet$ The project produces an integrated middleware stack called gLite for which **SA3 performs the following functions;**
	- Build
	- Integration
	- Configuration
	- Certification & Testing
	- Release
	- Information System

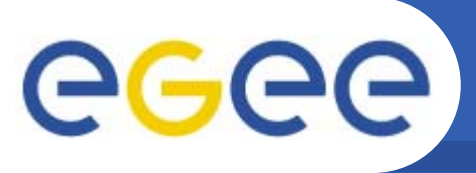

•**BDII implements the Information System**

- has to scale with infrastructure (ie no. of clients)
- hierarchical pull model
- $\bullet$  **BDII inherits an architecture from globus MDS**
	- Scaling to current infrastructure was not envisaged
	- First limit was reached at 4 sites!
	- Today, the we have over 250 sites in EGEE and have done simulation with double that size
- $\bullet$  **B ild th li i f th b i i Build the scaling in from the beginning**
	- $-$  It can be very difficult to anticipate
		- eg, how many IS queries do you expect a job to make?

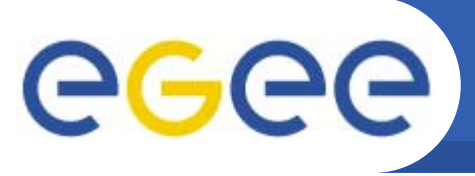

- • **Many incremental changes have kept it going**
	- parallelisation, ldapadd, multiple db instances, indexing, roundrobin DNS
	- Moving to a completely new IS now would be extremely disruptive
		- $\blacksquare$  at the moment we have no API

- $-$  evolutionary approach necessary
- $\bullet$ Our IS is used for a number of purposes, thus it is not **optimised for its primary purpose, service discovery**
- •**Testing outside production can be difficult outside**

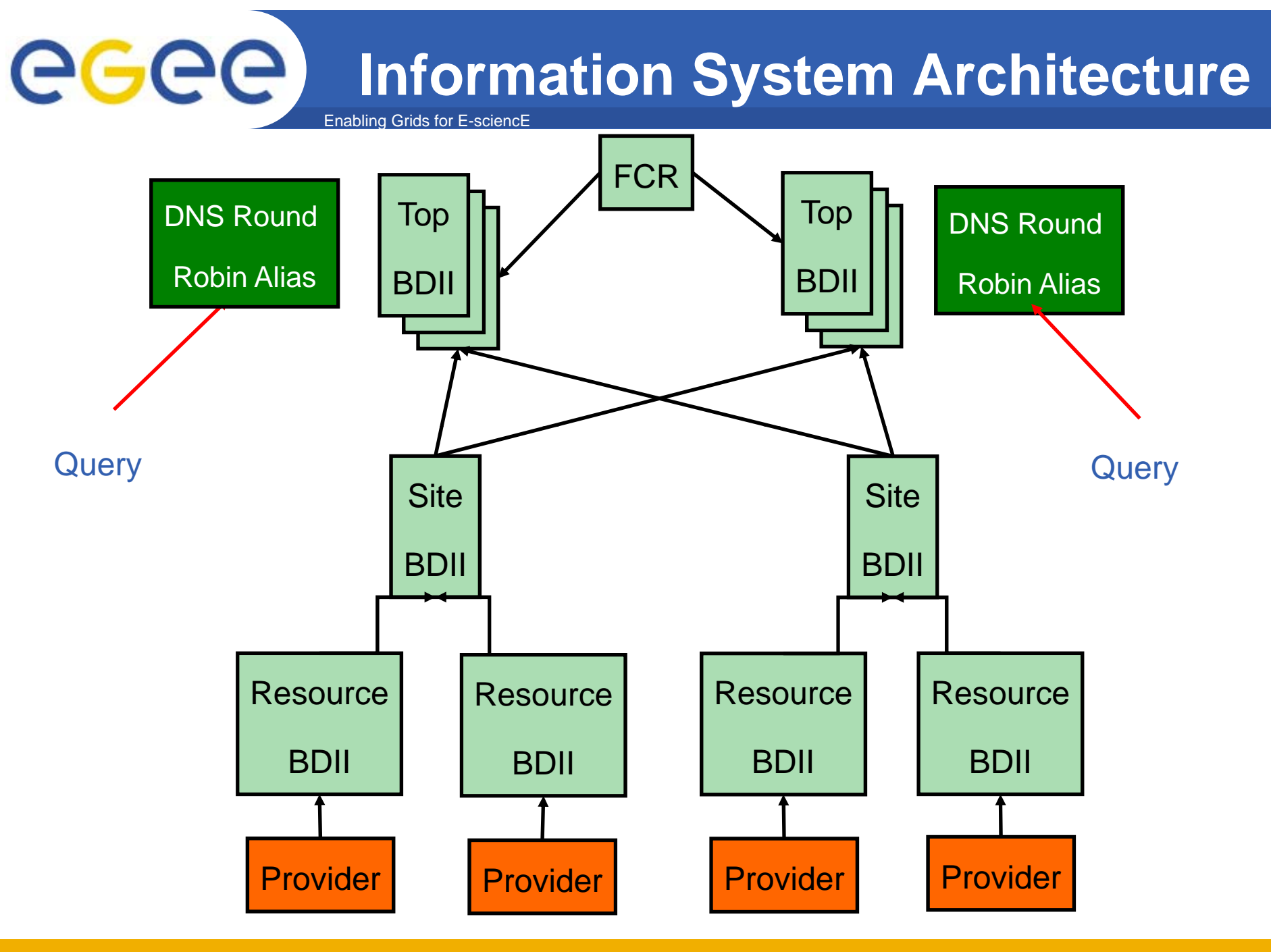

EGEE-II INFSO-RI-031688

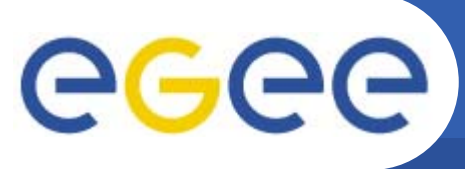

### **Interoperation**

- $\bullet$  **EGEE i t t ith OSG interoperates with**
	- we share an enormous amount of middleware
	- including the security infrastructure

- it's still hard work!
- $\bullet$  **Interoperability is much more easily achieved**
	- unifying processes to achieve interoperation is harder
- $\bullet$  **ARC and UNICORE have shown that commitment and shown and perseverance are necessary ingredients**
- $\bullet$  **Man a s Many ways...**
	- Mutual deployment of clients
	- **Gateways**
	- Common standards

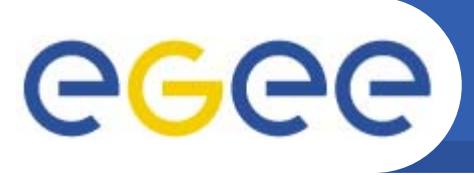

•**gLite is a large scale integration project**

Enabling Grids for E-sciencE

- unites various contributor projects over which we have varying degrees of control
- •**Each input project has its own configuration scheme**
- • **We need to present a uniform interface for the administrator**
- $\bullet$  **YAIM is**
	- bash
	- modular
	- extensible

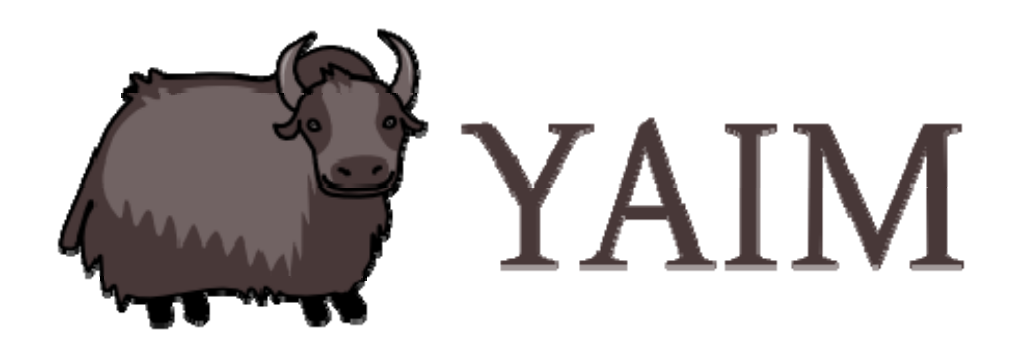

https://twiki.cern.ch/twiki/bin/view/EGEE/YAIM

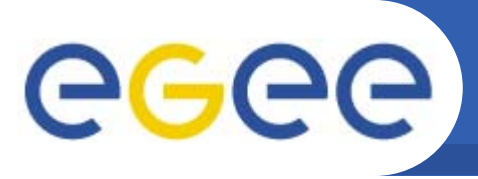

#### **Release strategy**

- $\bullet$  **Tensions**
	- Timely or tested release
	- Stability or functionality
- $\bullet$  **Deployment**
	- Automatic deployment of clients
- $\bullet$ **Change rate to support production**

Enabling Grids for E-sciencE

– High, and peaky

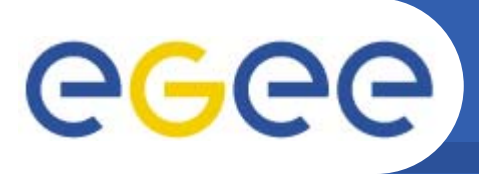

#### **Release strategy**

- • **Release process**
	- Incremental
	- $-$  Keep independent things independent

- • **Integration points and release model**
	- docs
	- meta rpms
	- config
- •**We have a responsibility not a choice to release a component**
- •**Software can arrive with no previous deployment history**
- $\bullet$ **There is often great time pressure to release**
- $\bullet$ **Cannot choose components only on the basis of stability**
- $\bullet$ **Conditions for integration (eg use of externals) cannot always be enforced**

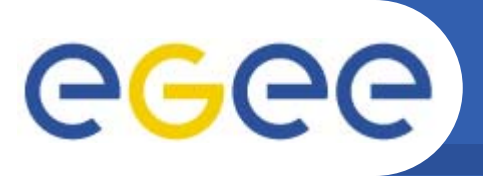

## **Cert and testing**

- • **Certification**
	- – coverage
		- **deployment environments** 
			- $\bullet$ *batch system support*
		- use cases
			- *documentation / architecture*
	- multiplatform
		- **one change now requires parallel certification steps**
- $\bullet$  **Testing**
	- Certain things can only be tested at the production scale